struts1 and PDF

https://www.100test.com/kao\_ti2020/608/2021\_2022\_struts1\_E8\_A 1\_A8\_c97\_608256.htm

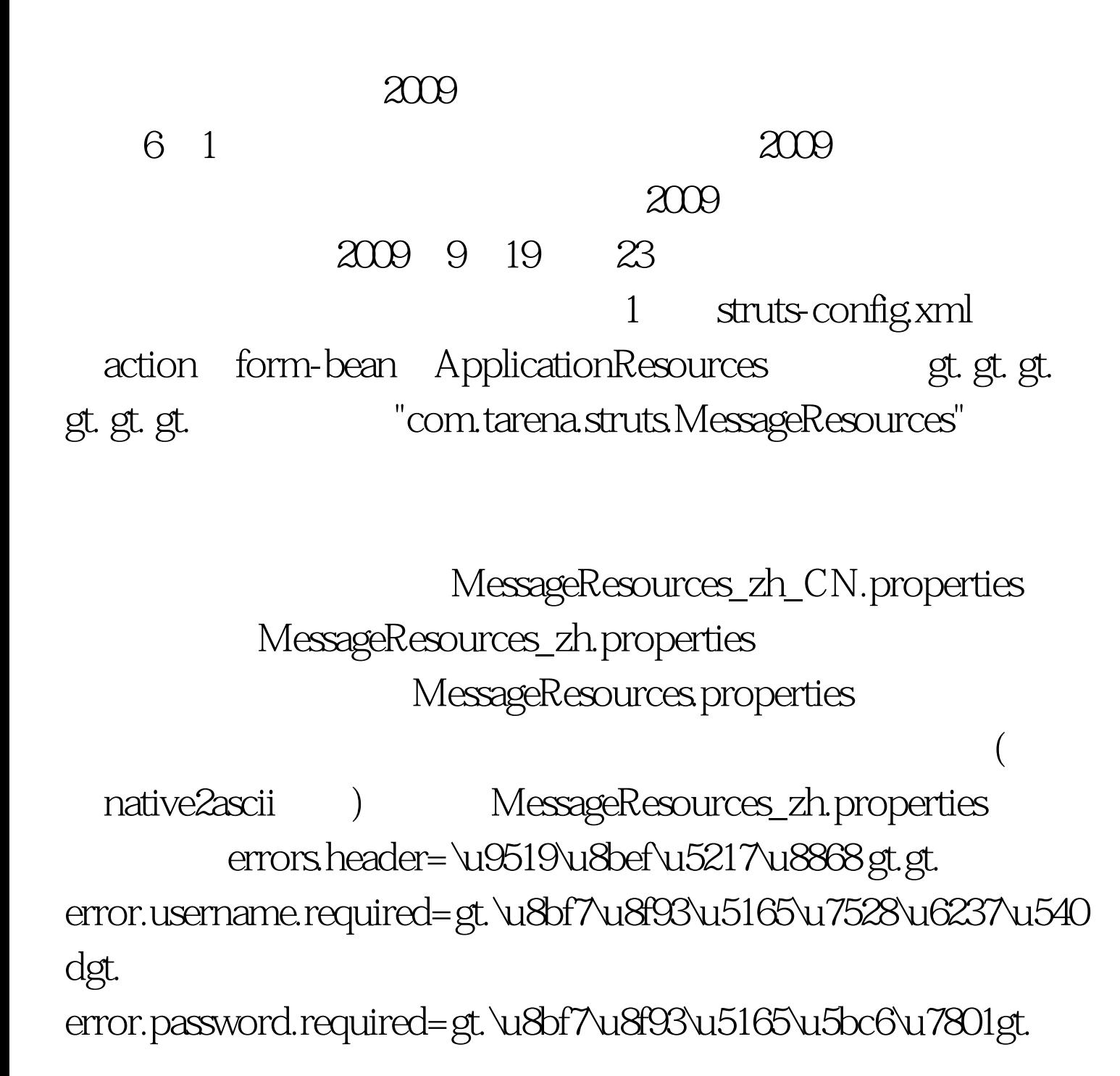

errors.footer=gt. button.print=print content to db button.excel=save to excel struts

2 ActionForm validate() package com.tarena.struts.basic.form. import org.apache.struts.action.ActionForm. import org.apache.struts.action.ActionErrors. import org.apache.struts.action.ActionMessage. import org.apache.struts.action.ActionMapping. import javax.servlet.http.HttpServletRequest. public class UserForm extends ActionForm { private int id. private String userName. private String password. public void setId(int id) { this.id = id. } public int getId() { return id. } public void setUserName(String userName) { this.userName = userName. } public String getUserName() { return userName. } public void setPassword(String password) { this.password = password. } public String getPassword() { return password. } 100Test

www.100test.com